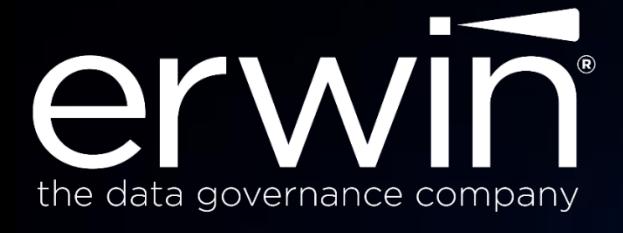

# **Data Intelligence (DI) Suite**

I IOOOTT

**Version 10.2 Release Notes**

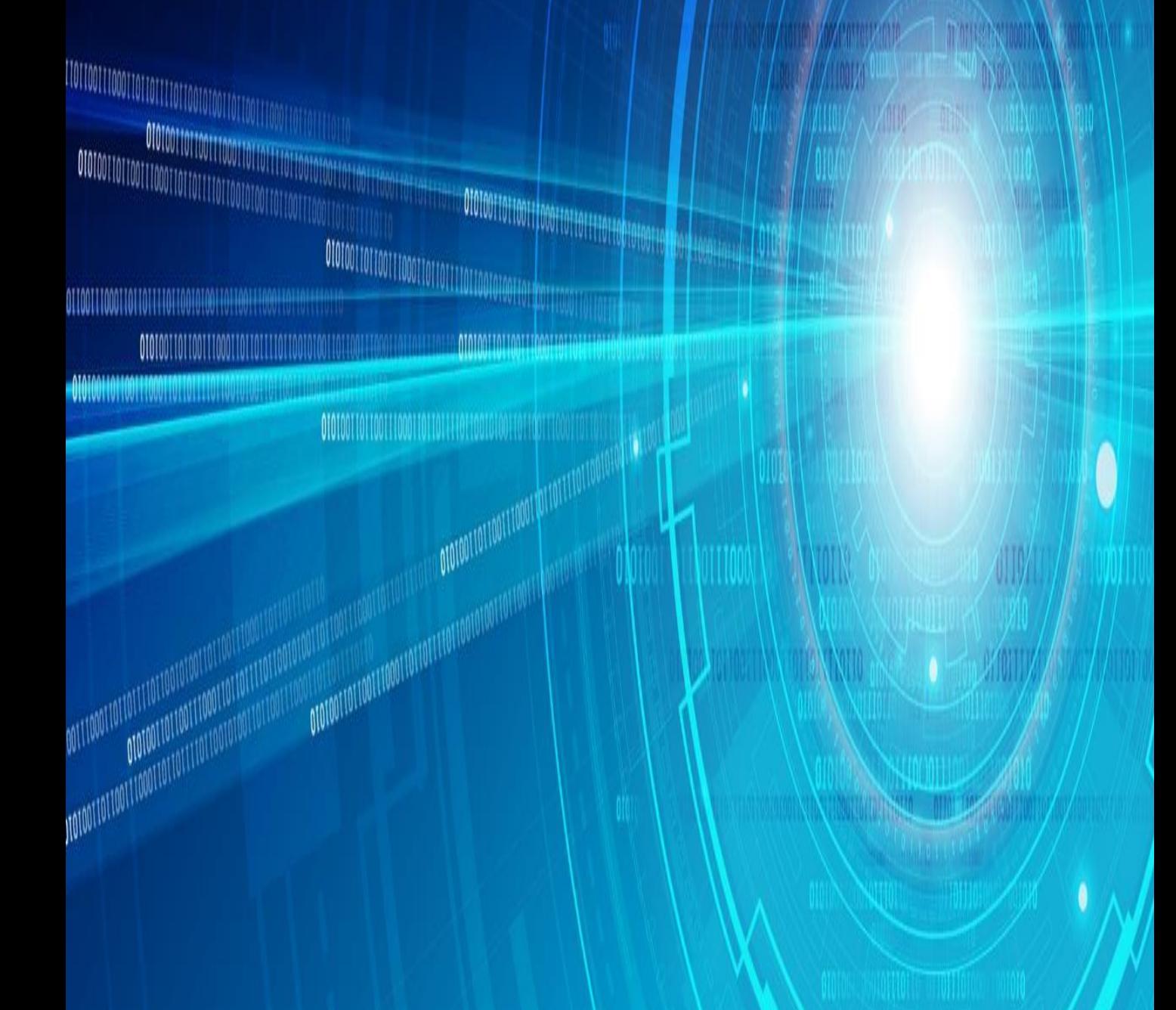

# **Overview**

The erwin DI Suite 10.2 Delivers greater control and flexibility to tailor the software to an organization's unique data governance framework while also expanding AI capabilities around metadata-scanning and automated identifying, tagging and managing sensitive data throughout the data landscape. Version 10.2 also helps administrators to speed onboarding, user management and access rights through new customizable, role-based access and bulk assignment capabilities.

The latest version also comes with enhanced business-friendly UI and navigation enhancements and provides new visuals to help customers work fluidly and see data assets from new vantage points.

# **What's new in erwin DI version 10.2**

- **Flexible Data Governance Responsibilities Documentation**
	- Assign governance responsibilities to standard or new custom roles (data steward, data owner, compliance manager, etc.)
	- More easily see which users are responsible for which assets with new enterprise-wide reports

# • **Security & Workflow Improvements**

- Support for Authorization on Roles (in addition to already existing Users)
- Bulk assign metadata environments, business asset catalogs and mapping projects from the Resource Manager
- Ability to dynamically assign roles to custom objects (for authorization and documentation)

# • **Enhanced UI**

- Enhanced UI screens for BGM assets View/Create/Edit screens
- Improved UI for Resource Manager, Metadata Manager and Mapping Manager modules
- Mind Map new alternate view (Concept map view)
- Workflow actions in Business Asset screens
- Display of Mind Map icon in Custom Asset view screens

# • **Extension of AI/ML capabilities**

Extension of current AI Match to go across column logical names to recommend associations & Detect Sensitive Data Elements using AI Match

# • **Enhanced Data Lineage**

- Visualize the lineage diagram with highlighted Classified Attributes
- Visualize the lineage diagram with logical table/column names
- Bulk import of key/value from excel for default connector in extended properties
- Support for client specific NLS Numeric characters for Oracle DB

## **Flexible Data Governance Stakeholder Responsibilities Documentation**

- Assign governance responsibilities to standard or new custom roles (data steward, data owner, compliance manager, etc.)
- Ensure assigned parties are aware of the need to review and act on governance tasks with in-product and email notifications
- More easily see which users are responsible for which assets with new enterprise-wide reports

### Document Data Governance Stakeholder Responsibilities

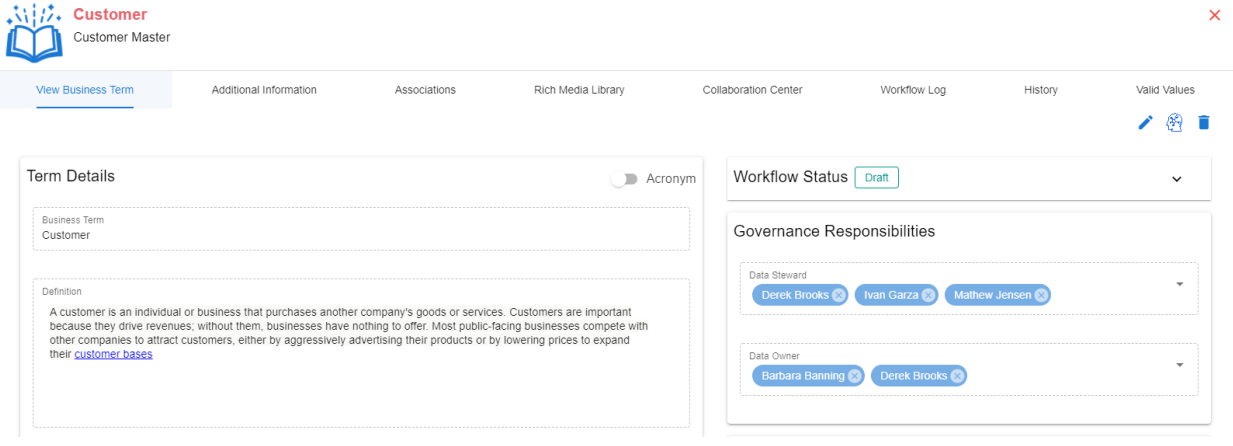

#### Enterprise Data Governance Stakeholder Reports

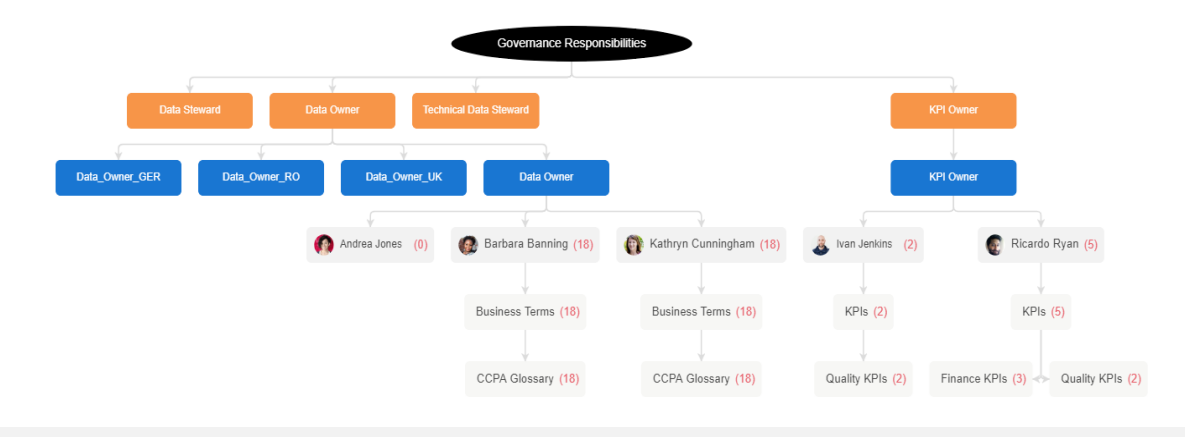

## **Security & Workflow Improvements**

- Support for Authorization on Roles (in addition to already existing Users)
- Bulk assign metadata environments, business asset catalogs and mapping projects from the Resource Manager (Role or User driven)
- Ability to dynamically assign roles to custom objects (for authorization and documentation)

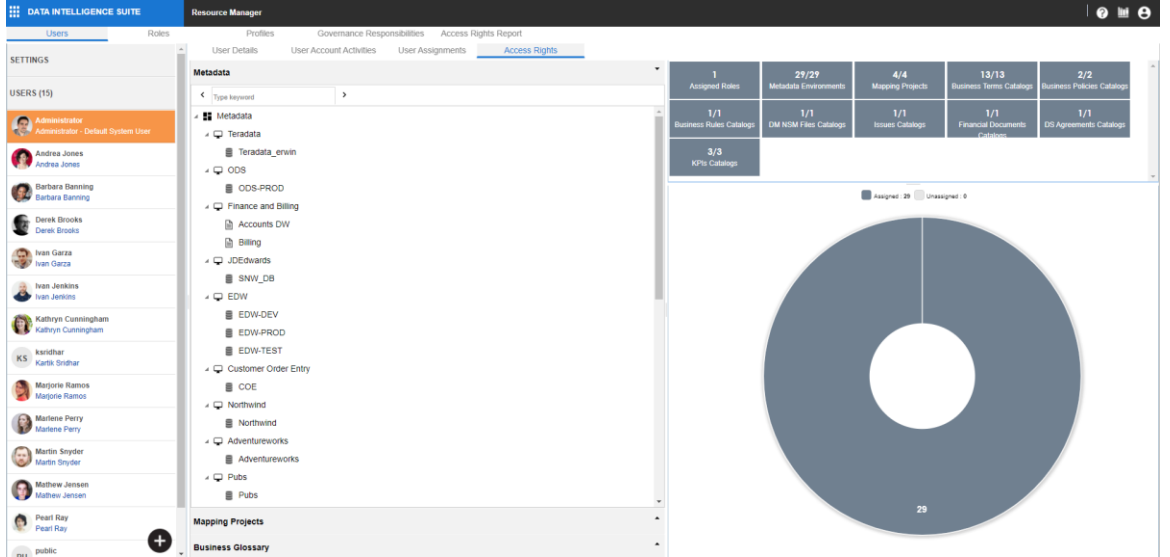

#### Enterprise Access Rights Management

## **Enhanced UI**

- Enhanced UI screens for BGM assets View/Create/Edit screens
- Improved UI for Resource Manager, Metadata Manager and Mapping Manager
- New Conceptual Mind Map view
- Workflow actions in Business Asset screens
- Display of Mind Map icon in Custom Asset view screens

#### New Business Glossary UI Screens

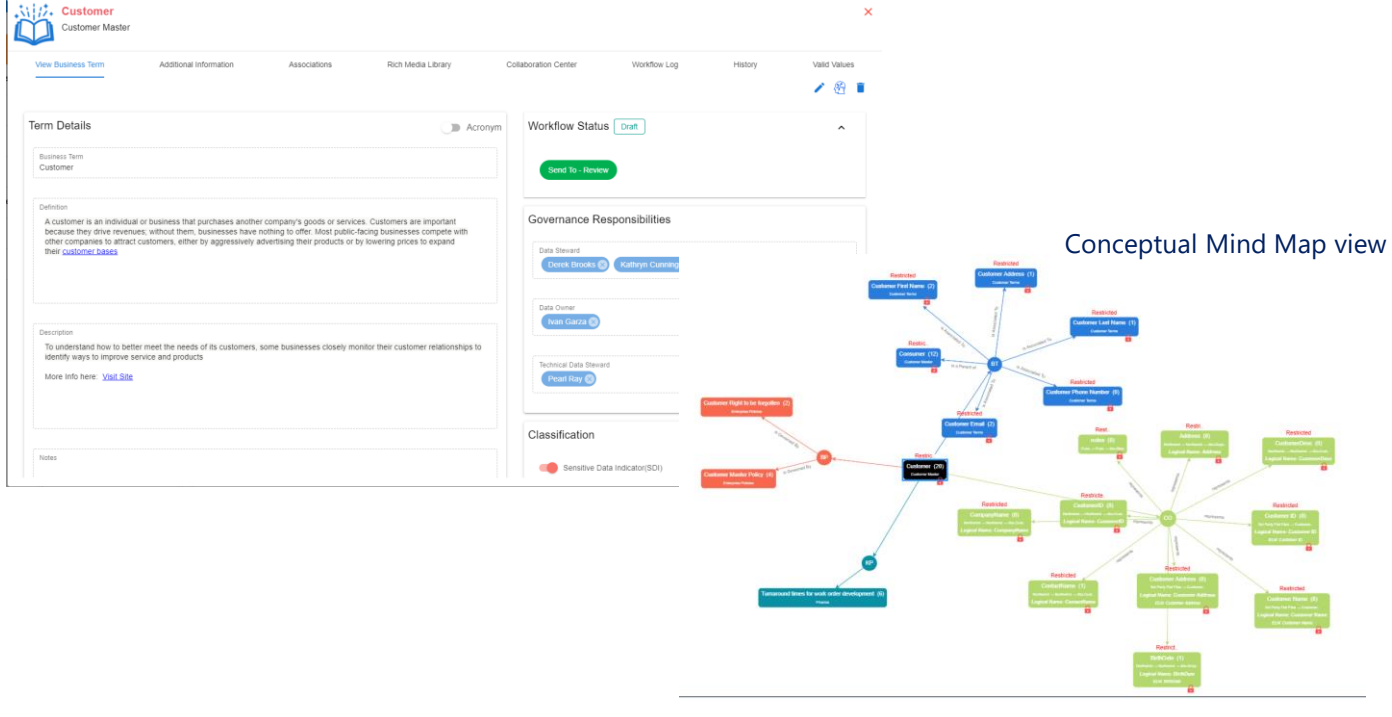

## **Sensitivity and Logical Name options in the Data Lineage UI**

- Visualize Classified attributes on the data lineage
- Visualize the Data Lineage with Logical Table/Column Names

#### Data Lineage with Classified Attributes

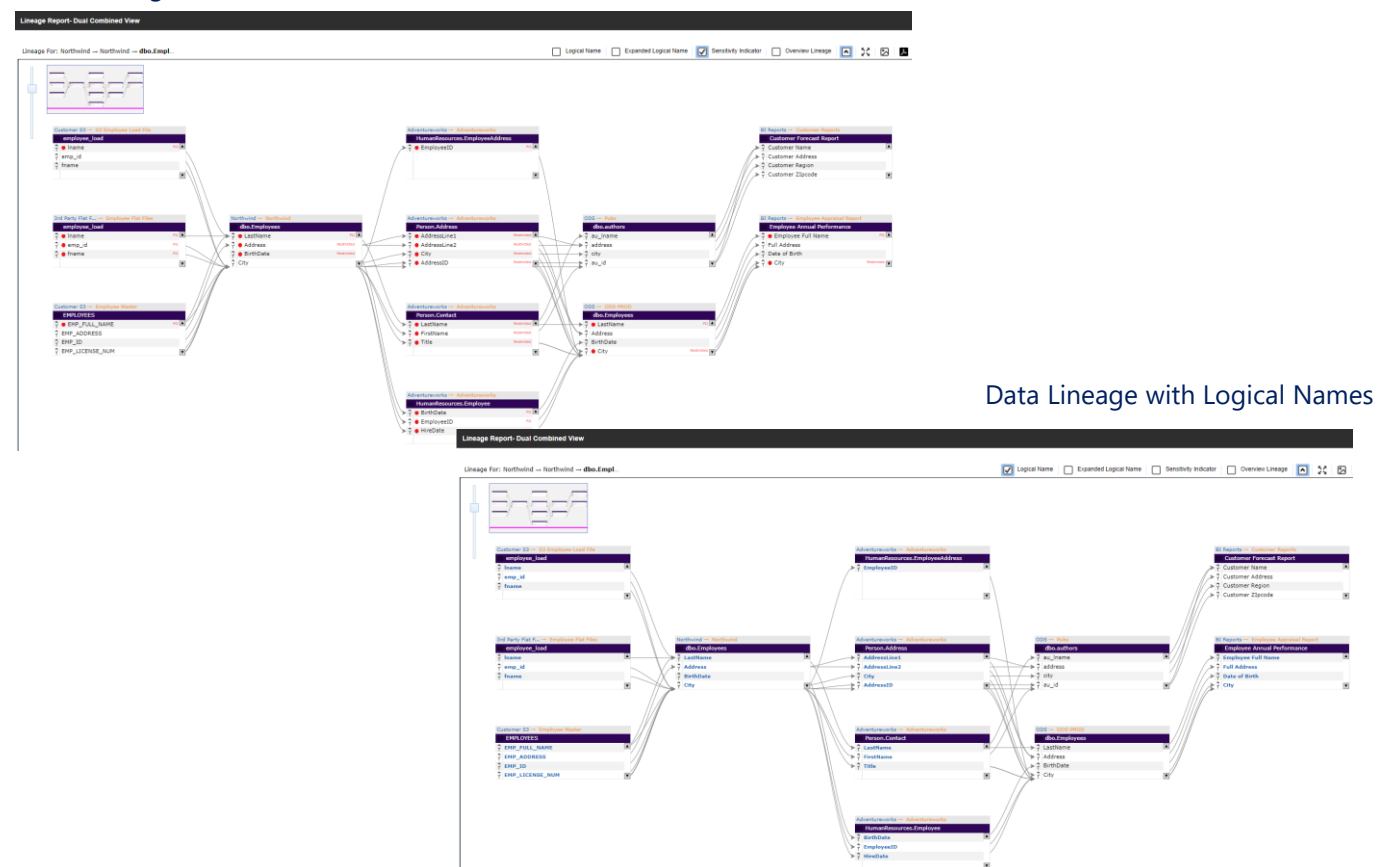

## **Extension of AI/ML capabilities**

- Extension of current AI Match to go across column logical names to recommend associations
- Improved algorithms for more accurate recommendations & detections
- Detect Sensitive Data Attributes using AI Match

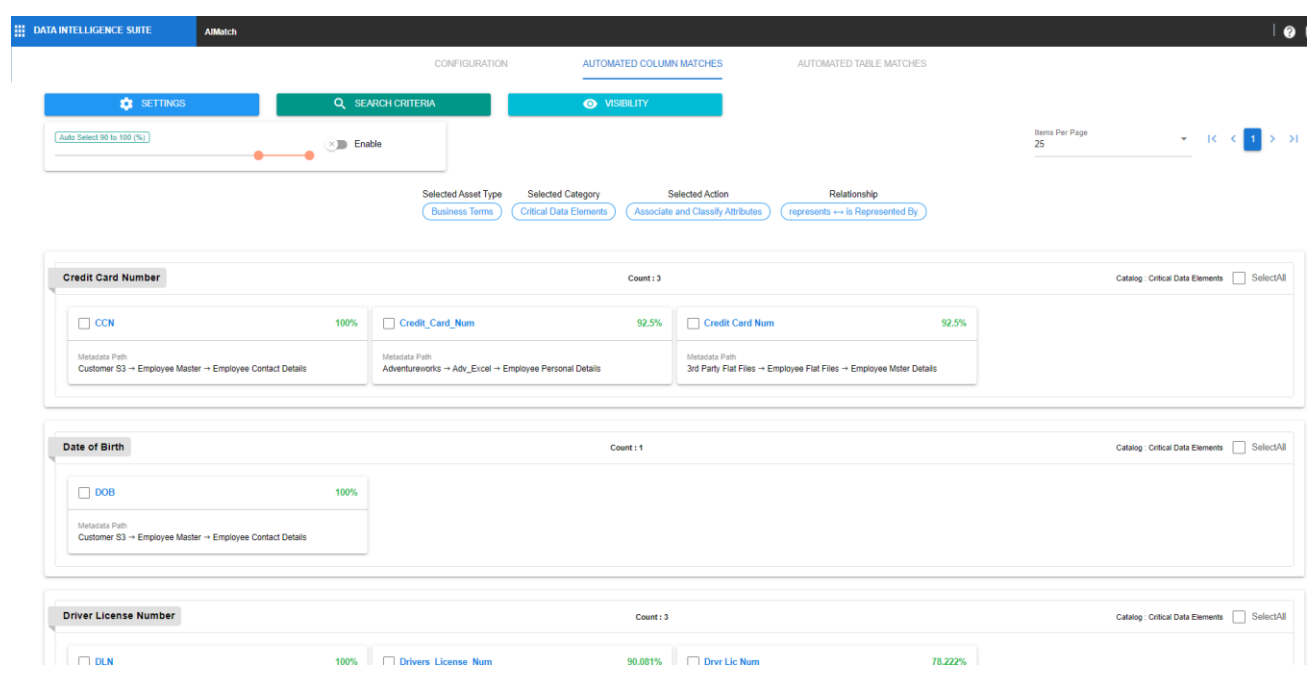

#### Enhanced AIMatch capabilities

## **Import Extended Property Values in bulk from Excel**

• Quickly import reference values for extended property dropdown/list fields from an existing excel document to import the key/value pairs

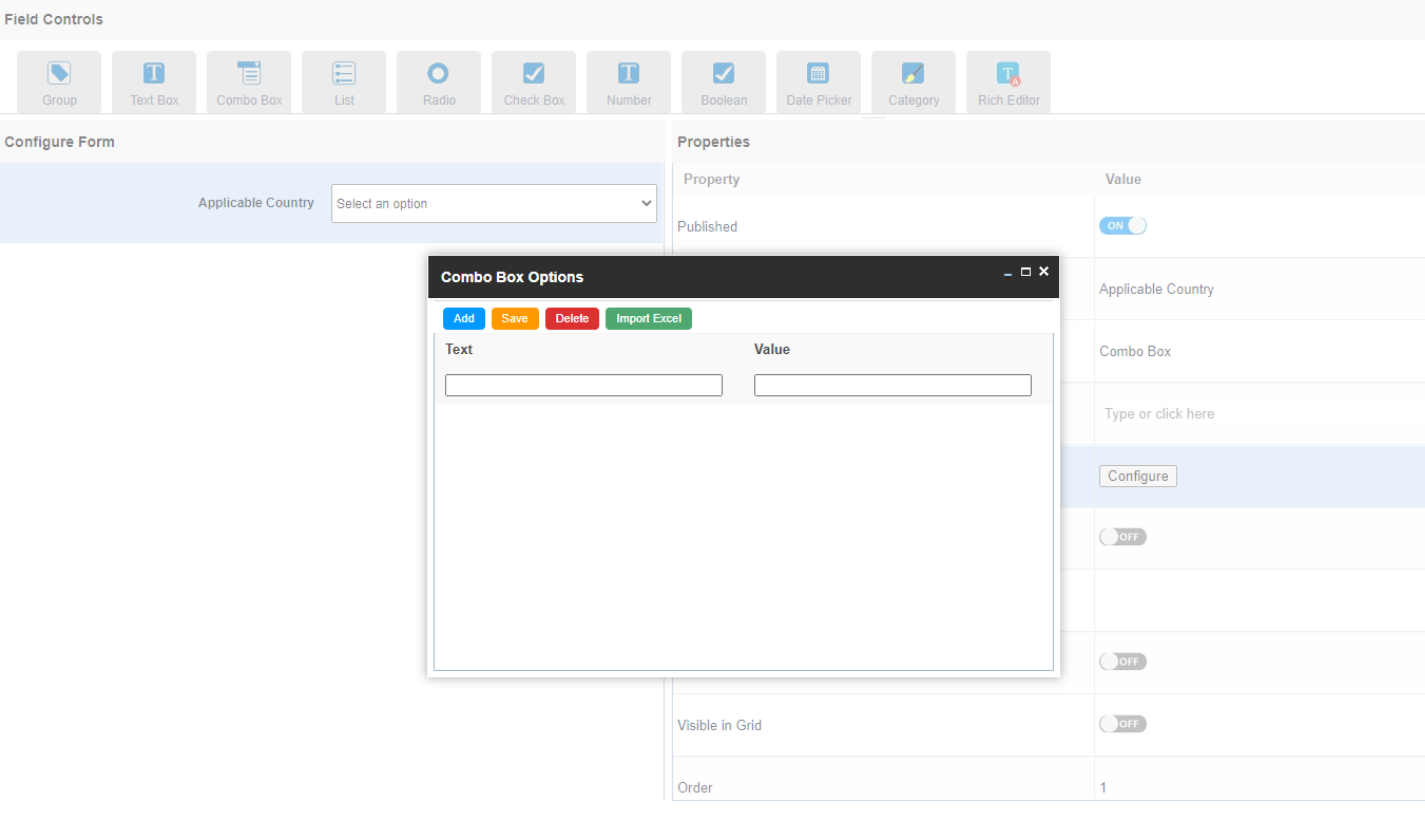

#### Excel Import Option for bulk importing values